, tushu007.com

<<WINDOWS 2000 >>

<< WINDOWS 2000 >>

- 13 ISBN 9787506619967
- 10 ISBN 7506619962

出版时间:1900-01-01

页数:274

字数:426000

extended by PDF and the PDF

http://www.tushu007.com

<<WINDOWS 2000 >>

, tushu007.com

windows 2000

Windows 2000 Windows 2000

 $\blacksquare$  internet

Windows 95/98 Windows 2000

, tushu007.com

<<WINDOWS 2000 >>

```
11 1 Windows 20001 2 Windows
 2 Windows 20002.12.22.32 4
2 5
 第3章 更进一步
3 1 Windows 2000
3 2 Windows 2000
33
3 4
3.5 关于文件夹选项
3 6
3 7
 \overline{4}4.1
4. 2
4.3
4 4
4.5
4.6
4.7
4.8 任务计划
4.9
4 10
4 11 /
4. 12 Fax
4 13
4 14
4.15
5<sub>5</sub>5\quad 15 2 Windows 2000
5 3
5.4 自定义文件夹
5 5
5 6
 第6章 拨号上网
6.1 Modem
6 2 Internet
6 3
 7
```
## , tushu007.com

## <<WINDOWS 2000 >>

- $7\quad 1$  $7\quad2$ 7.3 放大镜  $8$  $8\,1$  $9^{\circ}$ 9 1 9 2
- 10
- 10 1
- 10 2

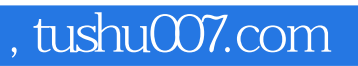

## <<WINDOWS 2000 >>

本站所提供下载的PDF图书仅提供预览和简介,请支持正版图书。

更多资源请访问:http://www.tushu007.com